## **IL-2 Sturmovik: Battle Of Kuban Torrent Download [//FREE\\ Full Version]**

when a mission ends, youll see aircraft on the map and other tanks at their bases, but that is it. its as if youre watching a live combat scenario. thanks to the handy replay system, you can also watch the battle multiple times and watch the tactics of your team unfold. however, youll find that the replay system isnt perfect, and youll notice that it occasionally shows the aircraft that arent there. additionally, the tanks are less detailed than in the overview map. these are minor issues, though. the game offers a full 30 missions to play and the missions are split into short and long, ranging from 10-30 minutes. there are also boss battles, and the replay system allows for a third-person view that doesnt leave out the tank. the world is a huge battlefield, and youre up there to play with the forces of the red army against the forces of the wehrmacht. at first, it might be a little confusing, especially for new players. however, the tutorial and the player-friendly controls make the game easy to play. youll find yourself meeting and flying alongside the likes of il-2 sturmovik heroes and heroes from the russian civil war. not only that, but some of the planes youll fly are classic aircrafts that youve always been dreaming about. if youre like me, youll start to wonder why you didnt play il-2 sturmovik in the first place. tank crew 2 has more planes and has the same attitude as the first game, and there is nothing worse than a bad game. its a good title and youll be smiling even when you take heavy damage. there are five different airfields available in the game, of which two are available by default, the battle of kuban map and the city of kuban map. the battle of kuban map is the default map so if you wish to play it in campaign mode the map is automatically selected. you can switch maps at any time during campaign mode by pressing escape. to select which map you want to use for campaign mode, you press enter and select from the list. you can also use the enter key to change your aircraft and tank models at any time while in campaign mode. you can switch to the map you want for campaign mode and have the aircraft and tank models change at the same time.

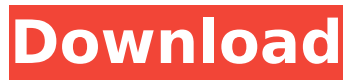

## **IL-2 Sturmovik: Battle Of Kuban Torrent Download [full Version]**

when a mission ends, youll see aircraft on the map and other tanks at their bases, but that is it. its as if youre watching a live combat scenario. thanks to the handy replay system, you can also watch the battle multiple times and watch the tactics of your team unfold. however, youll find that the replay system isnt perfect, and youll notice that it occasionally shows the aircraft that arent there. additionally, the tanks are less detailed than in the overview map. these are minor issues, though. the game offers a full 30 missions to play and the missions are split into short and long, ranging from 10-30 minutes. there are also boss battles, and the replay system allows for a third-person view that doesnt leave out the tank. the world is a huge battlefield, and youre up there to play with the forces of the red army against the forces of the wehrmacht. at first, it might be a little confusing, especially for new players. however, the tutorial and the player-friendly controls make the game easy to play. youll find yourself meeting and flying alongside the likes of il-2 sturmovik heroes and heroes from the russian civil war. not only that, but some of the planes youll fly are classic aircrafts that youve always been dreaming about. if youre like me, youll start to wonder why you didnt play il-2 sturmovik in the first place. tank crew 2 has more planes and has the same attitude as the first game, and there is nothing worse than a bad game. its a good title and youll be smiling even when you take heavy damage. there are five different airfields available in the game, of which two are available by default, the battle of kuban map and the city of kuban map. the battle of kuban map is the default map so if you wish to play it in campaign mode the map is automatically selected. you can switch maps at any time during campaign mode by pressing escape. to select which map you want to use for campaign mode, you press enter and select from the list. you can also use the enter key to change your aircraft and tank models at any time while in campaign mode. you can switch to the map you want for campaign mode and have the aircraft and tank models change at the same time. 5ec8ef588b

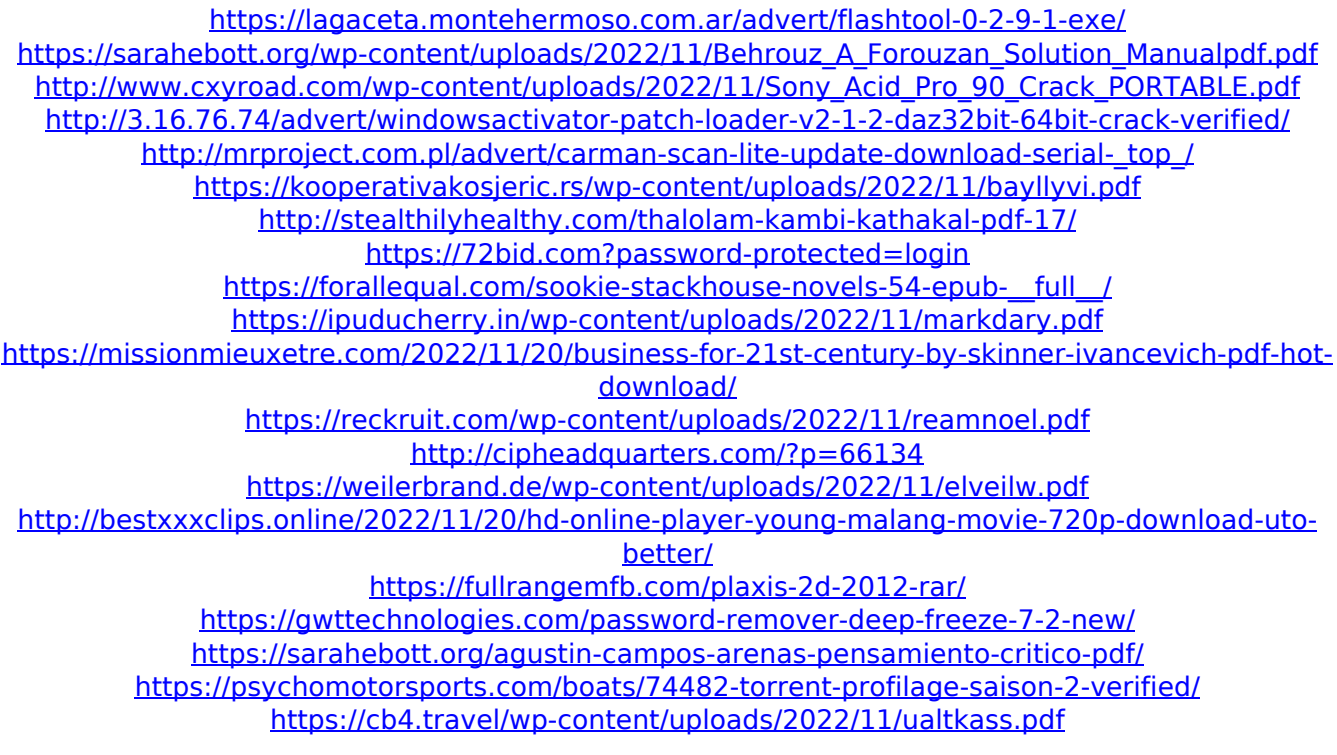